Документ подписан простой электронной подписью Информация о владельце:

ФИО: Макаренко Елем Иники отверство науки и высшего образования Российской Федерации Должность: Федеральное государственное бюджетное образовательное учреждение высшего Дата подписания: 09.02.2024 13:33:30 Дарственное сюджетное соразовательное у треждение ввешего<br>Уникальный программный ключ:<br>Уникальный программный ключ: Уникальный программный ключ: c098bc0c1041cb2a4cf926cf171d6715d99a6ae00adc8e27b55cbe1e2dbd7c78

**УТВЕРЖДАЮ** Директор P. A. Cычев  $\frac{3}{18}$  $\overline{\bigcirc \overline{\bigcirc}}$  2023r.

### Рабочая программа дисциплины Моделирование и анализ программного обеспечения

## Специальность 09.02.07 ИНФОРМАЦИОННЫЕ СИСТЕМЫ И ПРОГРАММИРОВАНИЕ

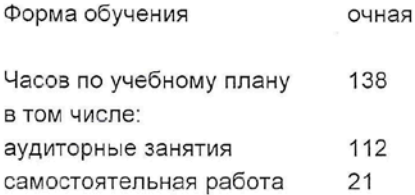

Ростов-на-Дону 2023 г.

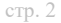

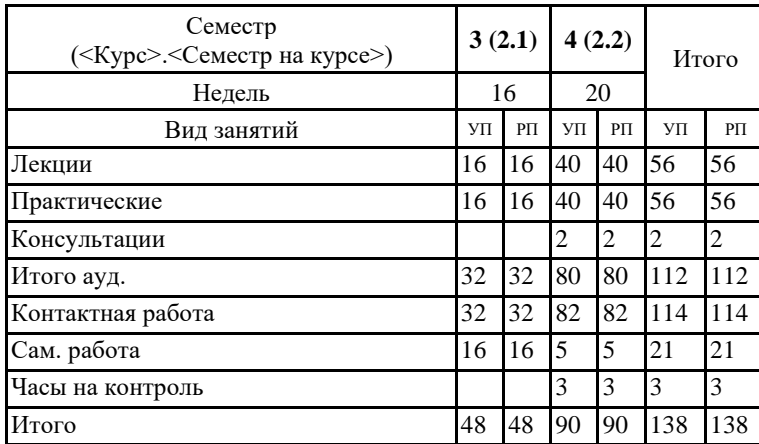

#### **Распределение часов дисциплины по семестрам**

#### **ОСНОВАНИЕ**

Федеральный государственный образовательный стандарт среднего профессионального образования по специальности 09.02.07 ИНФОРМАЦИОННЫЕ СИСТЕМЫ И ПРОГРАММИРОВАНИЕ (приказ Минобрнауки России от 09.12.2016 г. № № 1547)

Рабочая программа составлена по образовательной программе направление 09.02.07 ИНФОРМАЦИОННЫЕ СИСТЕМЫ И ПРОГРАММИРОВАНИЕ программа среднего профессионального образования

Учебный план утвержден учёным советом вуза от 29.08.2023 протокол № 1

Программу составил(и): Преп., Новожилов А.Н.

Председатель ЦМК: Горелько Е.А.

Рассмотрено на заседании ЦМК от 30.08.2023 протокол № 1

#### **1. ЦЕЛИ ОСВОЕНИЯ ДИСЦИПЛИНЫ**

1.1 Целью освоения междисциплинарного курса является формирование у обучающихсяследующих компетенций: ОК 01 Выбирать способы решения задач профессиональной деятельности; ОК 02 Осуществлять поиск, анализ и интерпретацию информации, необходимой для выполнения задач профессиональной деятельности; ОК 03 Планировать и реализовывать собственное профессиональное и личностное развитие; ОК 09 Использовать информационные технологии в профессиональной деятельности; ОК 10 Пользоваться профессиональной документацией на государственном и иностранном языке; ПК 3.1 Осуществлять ревьюирование программного кода в соответствии с технической документацией;ПК 3.2 Выполнять процесс измерения характеристик компонент программного продукта для определения соответствия заданным критериям; ПК 3.3 Производить исследование созданного программного кода с использованием специализированных программных средств с целью выявления ошибок и отклонения от алгоритма; ПК 3.4 Проводить сравнительный анализ программных продуктов и средств разработки, с целью выявления наилучшего решения согласно критериям, определенным техническим заданием.

# **2. МЕСТО ДИСЦИПЛИНЫ В СТРУКТУРЕ ОБРАЗОВАТЕЛЬНОЙ ПРОГРАММЫ** Цикл (раздел) ООП: МДК.03 **2.1 Требования к предварительной подготовке обучающегося:** 2.1.1 Основы алгоритмизации и программирования 2.1.2 Численные методы 2.1.3 Математическое моделирование 2.1.4 Осуществление интеграции программных средств 2.1.5 Архитектура аппаратных средств 2.1.6 Информационные технологии 2.1.7 Основы проектирования баз данных 2.1.8 Компьютерные сети **2.2 Дисциплины и практики, для которых освоение данной дисциплины (модуля) необходимо как предшествующее:** 2.2.1 Квалификационный экзамен 2.2.2 Производственная практика 2.2.3 Управление проектами 2.2.4 Учебная практика 2.2.5 Проектирование и дизайн информационных систем 2.2.6 Разработка кода информационных систем 2.2.7 Внедрение ИС 2.2.8 Устройство и функционирование информационной системы

#### **3. ТРЕБОВАНИЯ К РЕЗУЛЬТАТАМ ОСВОЕНИЯ ДИСЦИПЛИНЫ**

**3.1 Знать**

**задачи планирования и контроля развития проекта;**

**принципы построения системы деятельностей программного проекта;**

**современные стандарты качества программного продукта и процессов его обеспечения;**

**основные понятия различных видов моделирования;**

**методы построения программного обеспечения; квалифицированно выполнить анализ процессов функционирования; основные виды и процедуры обработки информации, модели и методы решения задач обработки информации.**

**3.2 Уметь**

**работать с проектной документацией, разработанной с использованием графических языков спецификаций;**

**выполнять оптимизацию программного кода с использованием специализированных программных средств;**

**использовать методы и технологии тестирования и ревьюирования кода и проектной документации;**

**применять стандартные метрики по прогнозированию затрат, сроков и качества;**

**Осуществлять математическую и информационную постановку задач по обработке информации, использовать алгоритмы обработки информации для различных приложений;**

**решать прикладные вопросы интеллектуальных систем с использованием, статических экспертных систем, экспертных систем реального времени.**

**3.3 Владеть**

**характеристиками программного проекта;**

**основными методологиями процессов разработки программного обеспечения;**

**оптимизацией программного кода с использованием специализированных программных средств;**

**применения прикладных программ разной степени интеграции;**

**знаниями в разработке технического задания;**

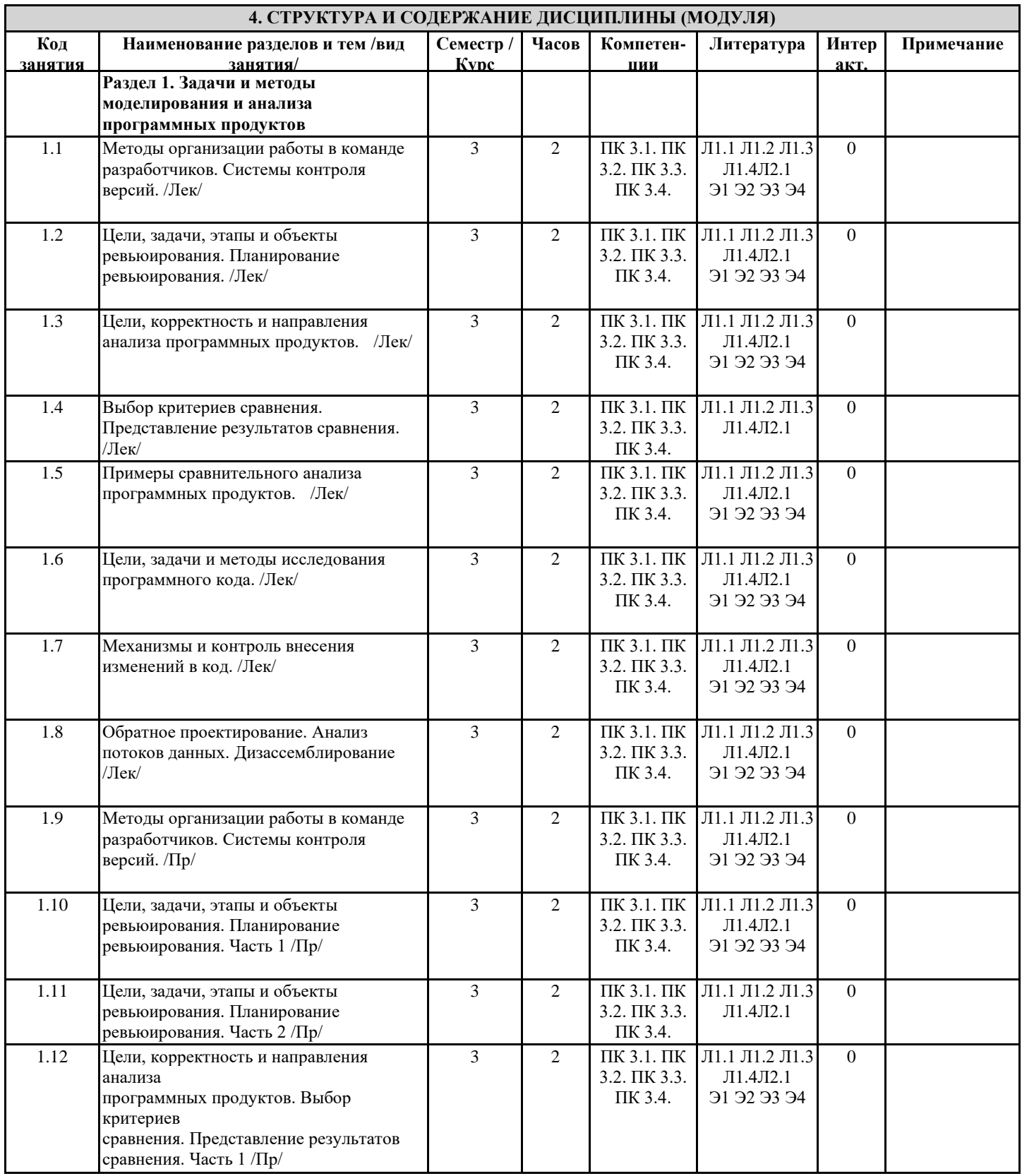

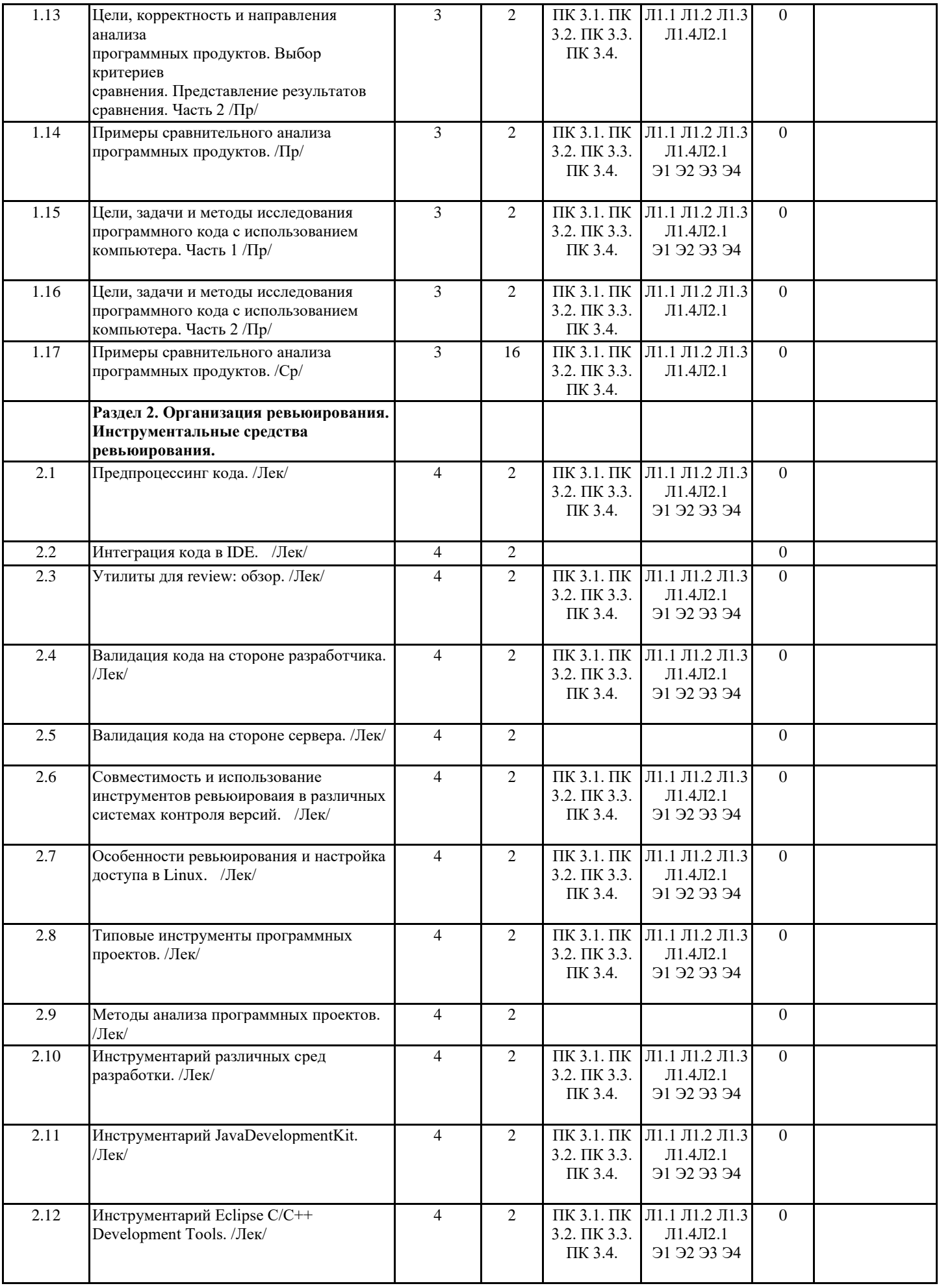

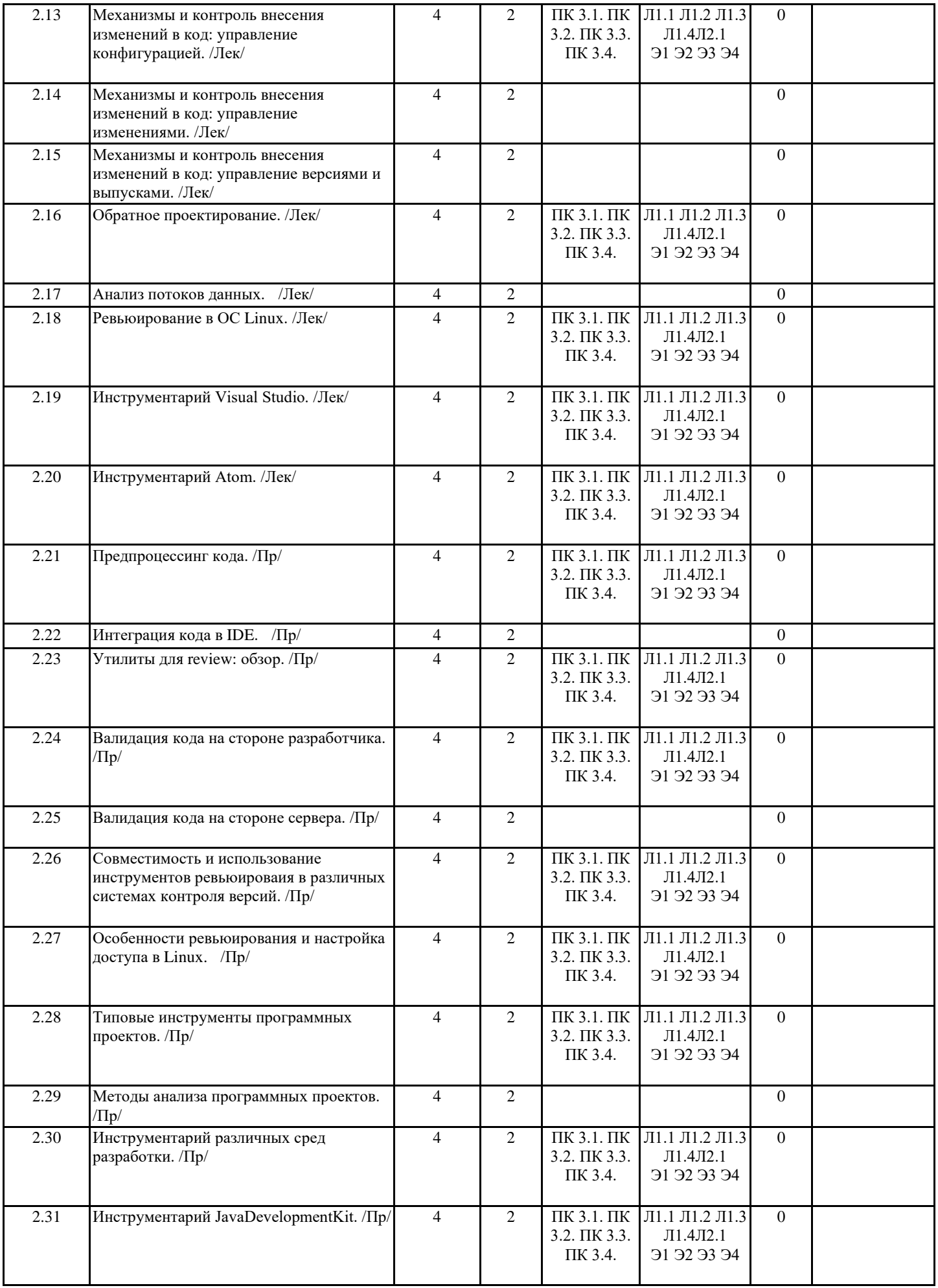

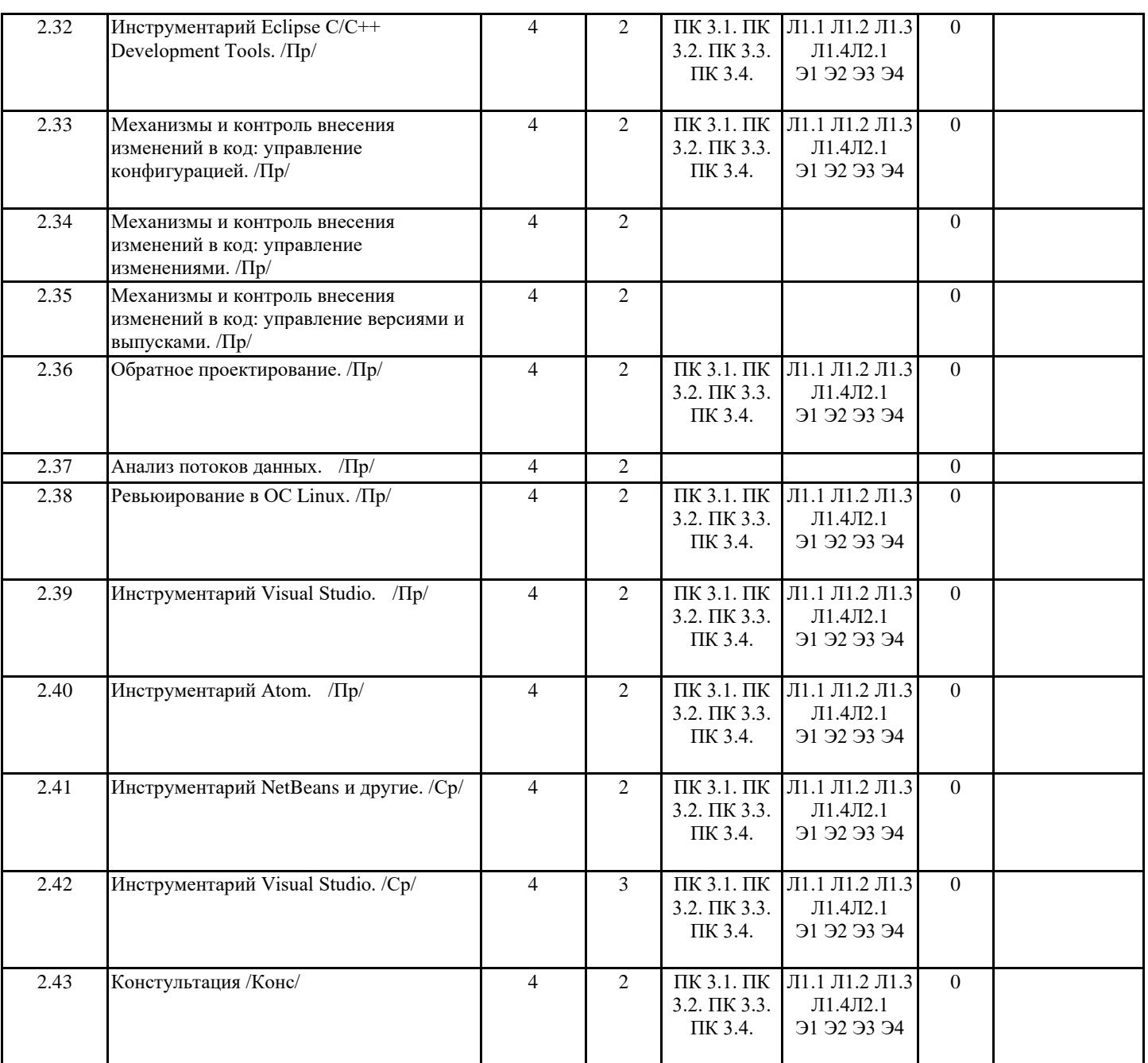

### **5. ФОНД ОЦЕНОЧНЫХ СРЕДСТВ**

#### **5.1. Фонд оценочных средств для проведения промежуточной аттестации**

Перечень примерных вопросов к экзамену:

- 1. Проверить целостность программного кода.
- 2. Произвести рефакторинг программного кода.
- 3. Выполнить измерение характеристик кода в среде Visual Studio.
- 4. Выполните измерение характеристик кода в среде Eclipse.
- 5. Выполните измерение характеристик кода в среде C.
- 6. Выполните измерение характеристик кода в среде C++.
- 7. Выполнить измерения характеристик кода в среде Visual Basic.
- 8. Обоснуйте выбор технических средств.
- 9. Произведите сравнительный анализ офисных пакетов.
- 10. Составьте схему планирования code-review.
- 11. Произведите сравнительный анализ браузеров.
- 12. Произведите сравнительный анализ средств просмотра видео.
- 13. Произведите сравнительный анализ двух программных продуктов.
- 14. Охарактеризуйте инструментарий Java Development Kit.
- 15. Установить и настроить системы контроля версий с разграничением ролей.
- 16. Спроектируйте и разработайте интерфейс пользователя информационной системы.
- 17. Разработайте структуру проекта «Управление закупками».

18. Разработайте структуру проекта «Управление кадрами».

19. Постройте ER-диаграмму по образцу в программе Diagram Editor.

20. Составьте сравнительную таблицу двух программных продуктов по образцу.

21. Произведите сравнительный анализ офисных пакетов.

22. Напишите программный код данной Процедуры па платформе «1С:Предприятие 8».

**5.2. Фонд оценочных средств для проведения текущего контроля**

Представлен в Приложении к рабочей программе дисциплины.

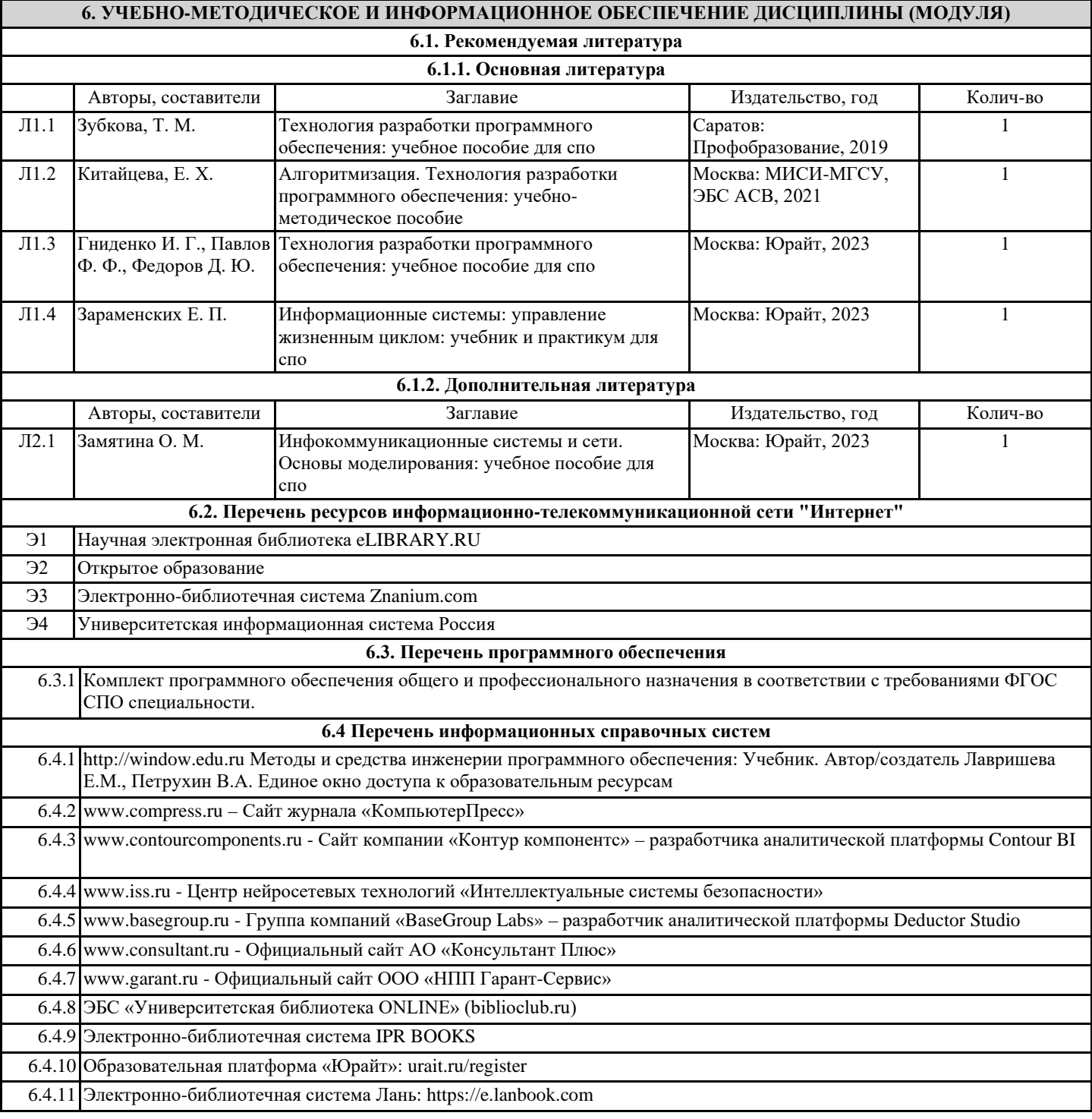

### **7. МАТЕРИАЛЬНО-ТЕХНИЧЕСКОЕ ОБЕСПЕЧЕНИЕ ДИСЦИПЛИНЫ (МОДУЛЯ)**

7.1 Помещения для проведения всех видов работ, предусмотренных учебным планом, укомплектованы необходимой специализированной учебной мебелью и техническими средствами обучения для проведения лекций и практических работ

#### **8. МЕТОДИЧЕСКИЕ УКАЗАНИЯ ДЛЯ ОБУЧАЮЩИХСЯ ПО ОСВОЕНИЮ ДИСЦИПЛИНЫ (МОДУЛЯ)**

Методические указания по освоению дисциплины представлены в Приложении к рабочей программе дисциплины.